## **COBRA Common Troubleshooting Reference (page 1)**

The purpose of this document is to outline the common troubleshooting issues per device.

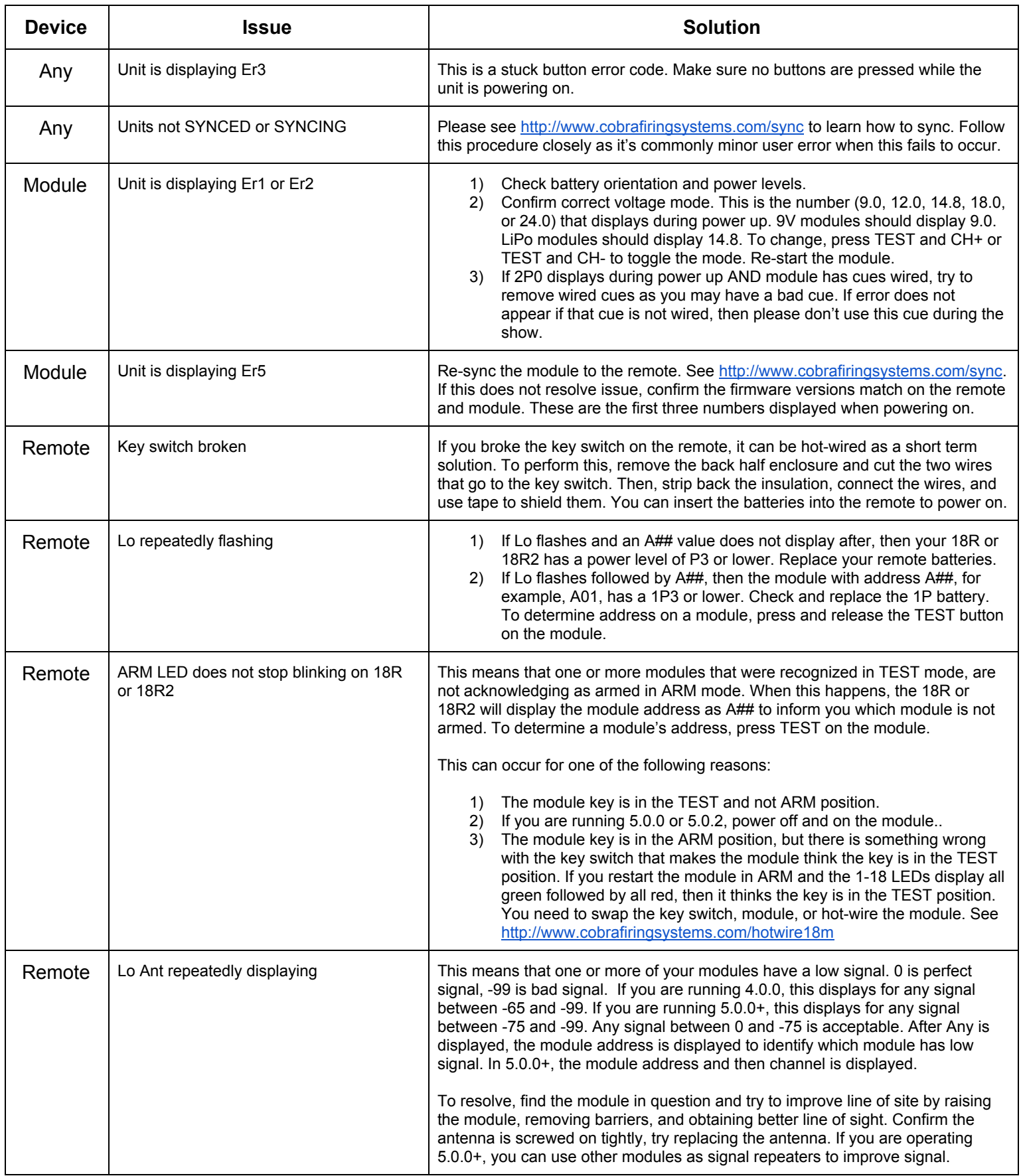

## **COBRA Common Troubleshooting Reference (page 2)**

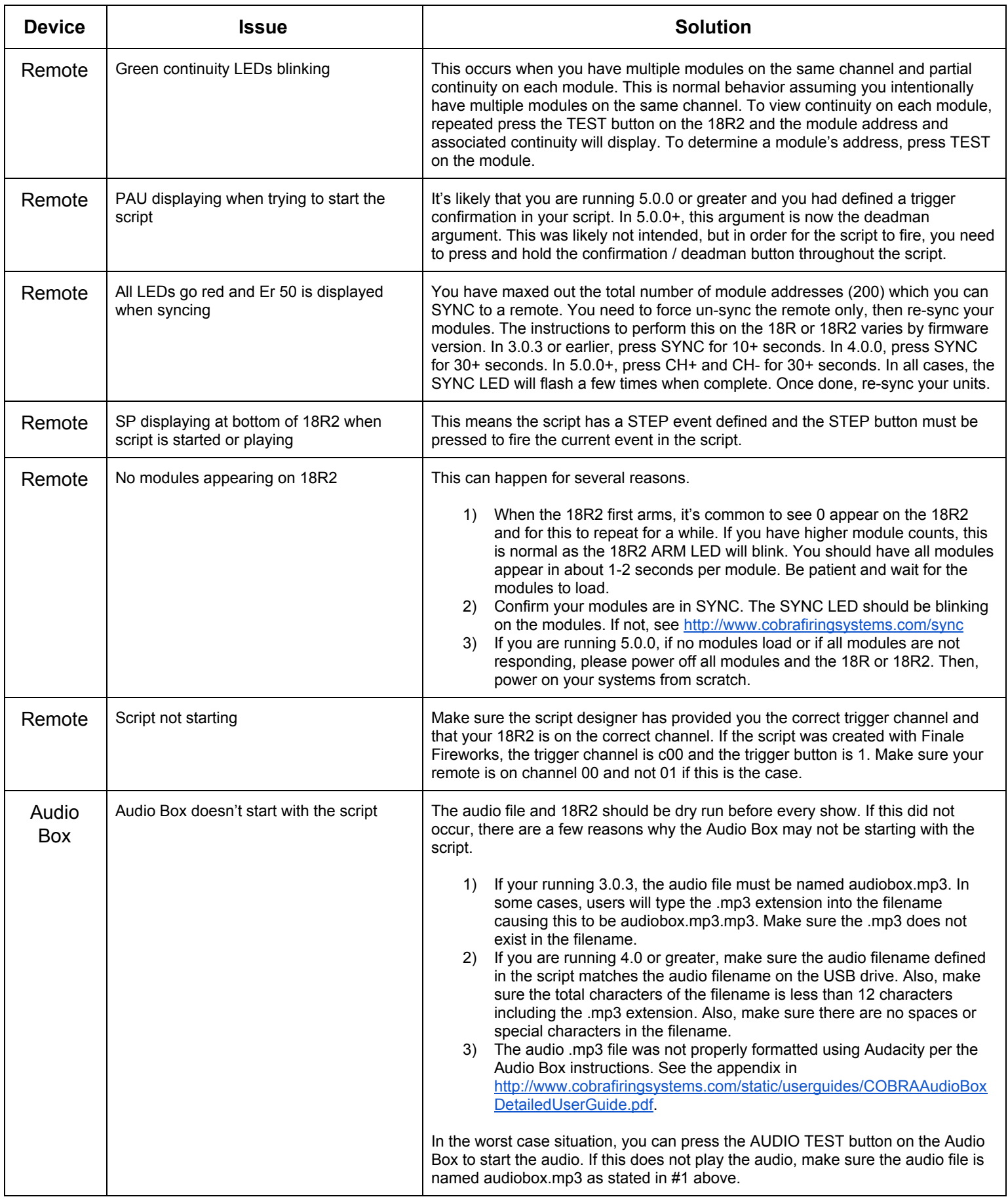